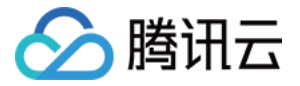

# 弹性 MapReduce

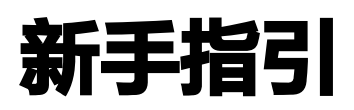

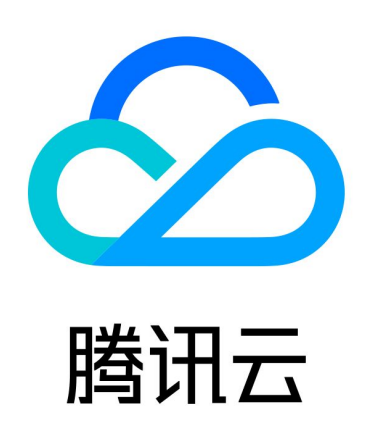

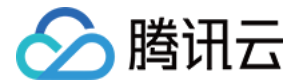

【版权声明】

©2013-2024 腾讯云版权所有

本文档(含所有文字、数据、图片等内容)完整的著作权归腾讯云计算(北京)有限责任公司单独所有,未经腾讯 云事先明确书面许可,任何主体不得以任何形式复制、修改、使用、抄袭、传播本文档全部或部分内容。前述行为 构成对腾讯云著作权的侵犯,腾讯云将依法采取措施追究法律责任。

【商标声明】

# 公腾讯云

及其它腾讯云服务相关的商标均为腾讯云计算(北京)有限责任公司及其关联公司所有。本文档涉及的第三方主体 的商标,依法由权利人所有。未经腾讯云及有关权利人书面许可,任何主体不得以任何方式对前述商标进行使用、 复制、修改、传播、抄录等行为,否则将构成对腾讯云及有关权利人商标权的侵犯,腾讯云将依法采取措施追究法 律责任。

【服务声明】

本文档意在向您介绍腾讯云全部或部分产品、服务的当时的相关概况,部分产品、服务的内容可能不时有所调整。 您所购买的腾讯云产品、服务的种类、服务标准等应由您与腾讯云之间的商业合同约定,除非双方另有约定,否 则,腾讯云对本文档内容不做任何明示或默示的承诺或保证。

【联系我们】

我们致力于为您提供个性化的售前购买咨询服务,及相应的技术售后服务,任何问题请联系 4009100100或 95716。

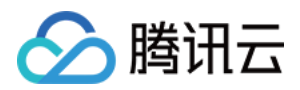

# 新手指引

最近更新时间:2023-07-12 15:19:40

本文将为刚入门弹性 MapReduce(EMR)的用户提供一条学习的路径。

# 1. 熟悉 EMR 的基础知识

- [为什么选择腾讯云 EMR?](https://cloud.tencent.com/document/product/589/10811)
- [EMR 有什么功能?](https://cloud.tencent.com/document/product/589/10812)
- [EMR 的各个应用场景介绍。](https://cloud.tencent.com/document/product/589/10814)
- [腾讯云 EMR 有哪些节点类型?](https://cloud.tencent.com/document/product/589/14624)
- [EMR 的组件版本介绍。](https://cloud.tencent.com/document/product/589/20279)

# 2. EMR 的计费模式

腾讯云 EMR 的计费模式分为按量计费和包年包月计费。全面了解 EMR 的计费模式,有利于您选择最优的计费方 案,计费详情请参见 [EMR on CVM 计费说明。](https://cloud.tencent.com/document/product/589/19098)

# 3. 新手入门

3.1 业务评估

[在购买集群前,需要根据实际情况对具体的业务进行评估,以确保创建的集群是符合您实际需求的。详情请参见 业](https://cloud.tencent.com/document/product/589/10982) 务评估。

#### 3.2 选购 EMR 集群

在使用腾讯云 EMR 之前,您需要注册腾讯云账号,然后在官网 [产品介绍页](https://cloud.tencent.com/product/emr) 单击**立即选购**创建集群,创建集群可 参考 [EMR on CVM 快速入门](https://cloud.tencent.com/document/product/589/10981)。

#### 3.3 角色授权

集群创建成功后,需要在控制台对各协作者/子账号进行权限授权,详情请参考 [协作者/子账号权限](https://cloud.tencent.com/document/product/589/14625) 和 [角色授权](https://cloud.tencent.com/document/product/589/37899)。

#### 3.4 登录 EMR 集群

弹性 MapReduce 可通过两种方式登录集群,**远程登录软件登录(本地系统为 Windows)**和**使用 SSH 登录** (本地系统为 Linux/Mac OS), 详情请参考[登录集群。](https://cloud.tencent.com/document/product/589/34358)

#### 3.5 配置集群

登录集群后, 可根据自身情况完成集群的配置, 配置集群可参考 [软件配置](https://cloud.tencent.com/document/product/589/35655)、设置 [引导操作、](https://cloud.tencent.com/document/product/589/35656)[设置标签](https://cloud.tencent.com/document/product/589/39085) 等。

#### 4. 控制台功能概述

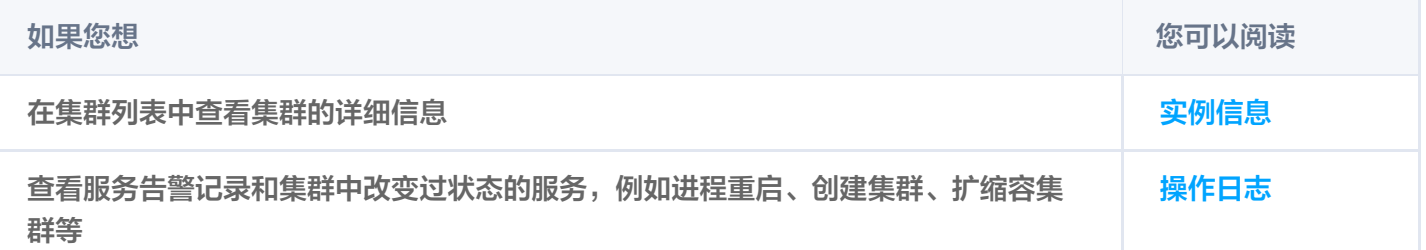

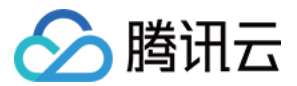

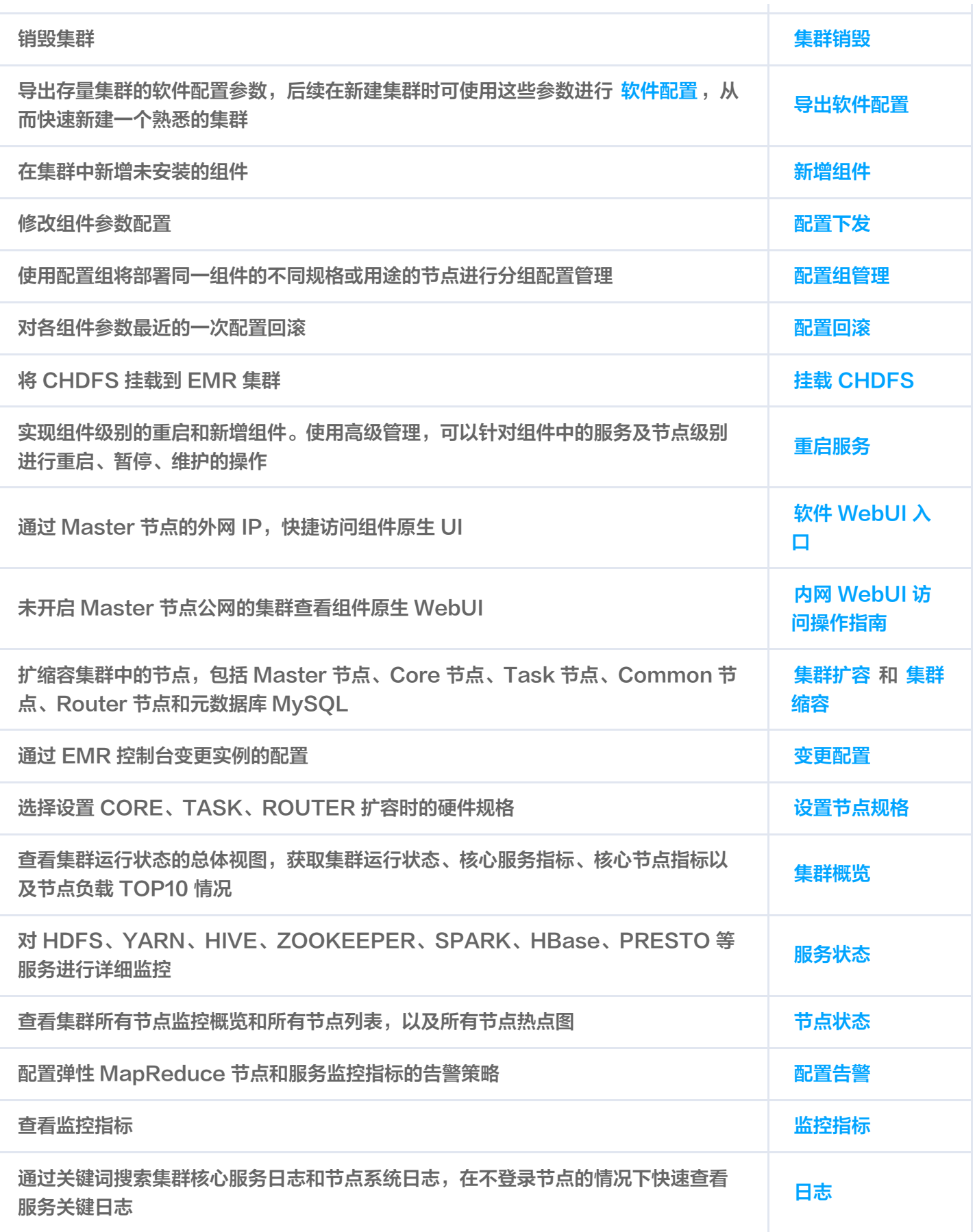

# 5. 数据迁移

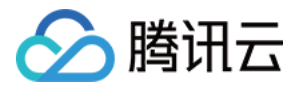

腾讯云 EMR 数据迁移目前支持两种数据迁移,第一种是通过**腾讯云对象存储 COS 中转**,第二种是**自建 HDFS 通** 过 DistCo 方式迁移, 此模式下需要实现自建集群和腾讯云 EMR 集群的网络互通。

#### 5.1 通过 COS 迁移数据

[迁移数据包括两种:原始数据为非 HDFS 的数据和原始数据为 HDFS 的数据,详细操作过程可参考 HDFS 通过](https://cloud.tencent.com/document/product/589/12344) 对象存储数据迁移实践。

#### 5.2 自建 HDFS 通过 DistCp 方式迁移

自建 HDFS 通过 DistCp 方式迁移数据,详细步骤可参考 [DistCp 迁移数据](https://cloud.tencent.com/document/product/589/90865)。

#### 5.3 数据迁移典型示例

- 1. [HBase 迁移有多种方案,其中基于 Snapshot 的迁移方式是推荐的迁移方案。详情请参考 HBase 数据迁移](https://cloud.tencent.com/document/product/589/39134) 实践。
- 2. Hive 迁移涉及两部分,数据讦移和元数据讦移。Hive 表数据主要存储在 HDFS 上,故数据的讦移主要在 HDFS 层。Hive 的元数据主要存储在关系型数据库,可平滑迁移到云上 TencentDB,并可保障高可用。详 情请参考 [Hive 数据迁移实践](https://cloud.tencent.com/document/product/589/39135)。

#### 6. 新手常见问题

#### 6.1 计费相关问题

- [按量计费模式支持转为包年包月吗?](https://cloud.tencent.com/document/product/589/90880#.E6.8C.89.E9.87.8F.E8.AE.A1.E8.B4.B9.E6.A8.A1.E5.BC.8F.E6.94.AF.E6.8C.81.E8.BD.AC.E4.B8.BA.E5.8C.85.E5.B9.B4.E5.8C.85.E6.9C.88.E5.90.97.EF.BC.9F)
- [集群创建后增加组件是否会额外收费?](https://cloud.tencent.com/document/product/589/90880#.E9.9B.86.E7.BE.A4.E5.88.9B.E5.BB.BA.E5.90.8E.E5.A2.9E.E5.8A.A0.E7.BB.84.E4.BB.B6.E6.98.AF.E5.90.A6.E4.BC.9A.E9.A2.9D.E5.A4.96.E6.94.B6.E8.B4.B9.EF.BC.9F)
- [EMR on CVM 控制台显示节点自动续费,为什么关联的 CVM 控制台显示不是自动续费?](https://cloud.tencent.com/document/product/589/90880#emr-on-cvm-.E6.8E.A7.E5.88.B6.E5.8F.B0.E6.98.BE.E7.A4.BA.E8.8A.82.E7.82.B9.E8.87.AA.E5.8A.A8.E7.BB.AD.E8.B4.B9.EF.BC.8C.E4.B8.BA.E4.BB.80.E4.B9.88.E5.85.B3.E8.81.94.E7.9A.84-cvm-.E6.8E.A7.E5.88.B6.E5.8F.B0.E6.98.BE.E7.A4.BA.E4.B8.8D.E6.98.AF.E8.87.AA.E5.8A.A8.E7.BB.AD.E8.B4.B9.EF.BC.9F)
- [EMR on CVM 节点续费是否会续费云硬盘\(CBS\)?](https://cloud.tencent.com/document/product/589/90880#emr-on-cvm-.E8.8A.82.E7.82.B9.E7.BB.AD.E8.B4.B9.E6.98.AF.E5.90.A6.E4.BC.9A.E7.BB.AD.E8.B4.B9.E4.BA.91.E7.A1.AC.E7.9B.98.EF.BC.88cbs.EF.BC.89.EF.BC.9F)
- [EMR on CVM 是否支持自动续费?](https://cloud.tencent.com/document/product/589/90880#emr-on-cvm-.E6.98.AF.E5.90.A6.E6.94.AF.E6.8C.81.E8.87.AA.E5.8A.A8.E7.BB.AD.E8.B4.B9.EF.BC.9F)

#### 6.2 弹性 MapReduce 集群管理常见问题

- [非高可用集群是否可以升级成高可用集群?](https://cloud.tencent.com/document/product/589/90867#.E9.9D.9E.E9.AB.98.E5.8F.AF.E7.94.A8.E9.9B.86.E7.BE.A4.E6.98.AF.E5.90.A6.E5.8F.AF.E4.BB.A5.E5.8D.87.E7.BA.A7.E6.88.90.E9.AB.98.E5.8F.AF.E7.94.A8.E9.9B.86.E7.BE.A4.EF.BC.9F)
- [可以选择的组件以及版本有哪些?](https://cloud.tencent.com/document/product/589/90867#.E5.8F.AF.E4.BB.A5.E9.80.89.E6.8B.A9.E7.9A.84.E7.BB.84.E4.BB.B6.E4.BB.A5.E5.8F.8A.E7.89.88.E6.9C.AC.E6.9C.89.E5.93.AA.E4.BA.9B.EF.BC.9F)
- [同类型节点是否可以选择不同机型规格?](https://cloud.tencent.com/document/product/589/90867#.E5.90.8C.E7.B1.BB.E5.9E.8B.E8.8A.82.E7.82.B9.E6.98.AF.E5.90.A6.E5.8F.AF.E4.BB.A5.E9.80.89.E6.8B.A9.E4.B8.8D.E5.90.8C.E6.9C.BA.E5.9E.8B.E8.A7.84.E6.A0.BC.EF.BC.9F)
- [是否支持降低存量节点配置?](https://cloud.tencent.com/document/product/589/90867#.E6.98.AF.E5.90.A6.E6.94.AF.E6.8C.81.E9.99.8D.E4.BD.8E.E5.AD.98.E9.87.8F.E8.8A.82.E7.82.B9.E9.85.8D.E7.BD.AE.EF.BC.9F)
- [Core 节点是否支持缩容?](https://cloud.tencent.com/document/product/589/90867#core-.E8.8A.82.E7.82.B9.E6.98.AF.E5.90.A6.E6.94.AF.E6.8C.81.E7.BC.A9.E5.AE.B9.EF.BC.9F)

#### 7. 反馈与建议

使用腾讯云 EMR 产品和服务中有任何问题或建议,您可以通过以下渠道反馈,将有专人跟进解决您的问题:

。如果发现产品文档的问题,如链接、内容、API 错误等,您可以单击文档页右侧**文档反馈**或选中存在问题的内容 进行反馈。

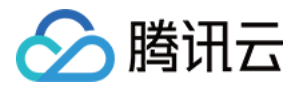

- 如果遇到产品相关问题,您可咨询 [在线客服](https://cloud.tencent.com/online-service?from=doc_589) 寻求帮助。
- 如果您有其他疑问,可前往 [腾讯云开发者社区](https://cloud.tencent.com/developer) 进行提问。